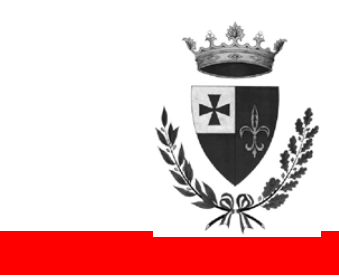

# CITTÀ DI FOLIGNO

# Regolamento comunale in materia di fondo per la progettazione e l'innovazione (Art. 92 co. 7-bis e seguenti D.Lgs. 163/06)

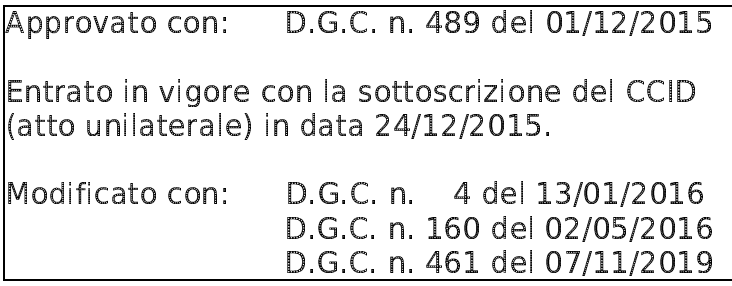

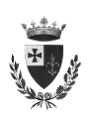

#### Art. 1 - Oggetto

1. Il presente regolamento ha per oggetto l'utilizzo del fondo per la progettazione e l'innovazione, previsto e disciplinato dall'art. 93, commi da 7-bis a 7-quater, del D.Lgs. 12.4.2006 n. 163 ed, in particolare, della quota destinata all'incentivazione del personale.

2. Il presente regolamento è adottato a seguito del contratto decentrato integrativo, in materia di utilizzo del fondo per la progettazione e l'innovazione.

3. Ai fini del presente regolamento, si intendono:

a) per "Codice", il decreto legislativo 12 aprile 2006, n. 163 e successive modificazioni e integrazioni:

b) per "d.p.r. 207/2010", il decreto del Presidente della Repubblica 5 ottobre 2010, n. 207 e successive modificazioni e integrazioni;

c) per "fondo", il fondo per la progettazione e l'innovazione, previsto e disciplinato dall'articolo 93, commi da 7-bis a 7-quater del Codice;

d) per "Dirigente" il soggetto che esercita i poteri di cui all'articolo 107 del TUEL;

e) per "RdP", il Responsabile del procedimento, di cui all'articolo 10 del Codice;

f) per "DPP", il documento preliminare alla progettazione, di cui all'articolo 93, comma 1, del Codice e articolo 10, comma 1, lettera c), del d.p.r. 207/2010.

g) per "GDP", il gruppo di progettazione interna incaricato per l'opera.

# Art. 2 - Il fondo per la progettazione e l'innovazione

1. Il fondo è alimentato con una percentuale non superiore al 2% dell'importo a base di gara (comprensivo degli oneri non soggetti a ribasso), per ogni opera o lavoro, con esclusione degli interventi di manutenzione ordinaria e/o straordinaria. Per la classificazione delle opere e lavori si fa riferimento all'articolo 3, del d.p.r. 207/2010 ed, in particolare, per gli interventi edilizi, all'art. 3 c. 1 lett. a) e b) del D.P.R. 6-6-2001 n. 380 ed all'art. 7 c. 1 lett. a) e b) della L.R. n. 1/2015.

2. Per opere e lavori, di cui al presente regolamento, si intendono gli interventi di realizzazione di opere pubbliche previsti nel bilancio annuale e pluriennale, nonché nei loro allegati, approvati ed esecutivi ai sensi di legge, purché rientranti nell'ambito di applicazione del Codice.

# Art. 3 - Percentuali di alimentazione

1. L'importo del fondo è determinato, per ciascuna opera o lavoro, applicando all'importo a base di gara le seguenti aliquote per scaglioni di importo:

- fino a  $\in$  1.000.000: 2%
- oltre 1.000.000 e fino a € 5.000.000: 1.9%  $\mathbf{u}$  .
- oltre € 5.000.000 e fino a € 10.000.000: 1.8%
- Oltre 10.000.000: 0%.

2. Tale aliquota è comprensiva degli oneri previdenziali ed assistenziali a carico dell'Amministrazione.

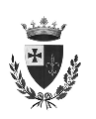

 $\mathbf{f} = \begin{bmatrix} \mathbf{f} & \mathbf{f} & \mathbf{f} \\ \mathbf{f} & \mathbf{f} & \mathbf{f} \end{bmatrix}$ - "= <:- " :: -- ; " %% "

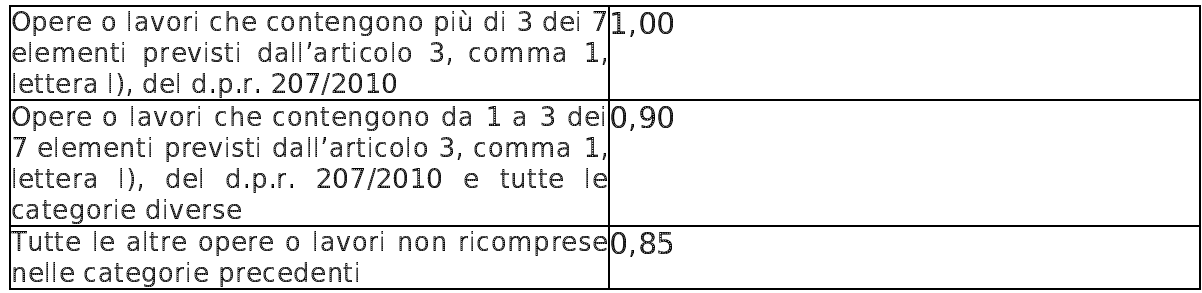

o construction of the context of the construction of the construction of the construction of the construction of the construction of the construction of the construction of the construction of the construction of the const " and " in the same of the same of the same of the same of the same of the same of the same of the same of the  $\blacksquare$  . The set of the set of the set of the set of the set of the set of the set of the set of the set of the set of the set of the set of the set of the set of the set of the set of the set of the set of the set of the <- : "-- - :- ": @" % = % " : - : - - :

# Art. 4 - Destinazione del fondo.

% " :

# <L B - GF -= -  $\blacksquare$  . The contract of the contract of the contract of the contract of the contract of the contract of the contract of the contract of the contract of the contract of the contract of the contract of the contract of the collaboratori.

. The contract of the contract of the contract of the contract of the contract of the contract of the contract of the contract of the contract of the contract of the contract of the contract of the contract of the contrac ": %" - -"?? 

# Art. 5 - Riparto delle somme destinate all'incentivazione dei dipendenti

 < :- <-

# " @" - ? - : - ; %%: -: S= - O- -"?? @" = . The contract of the contract of the contract of the contract of the contract of the contract of the contract of the contract of the contract of the contract of the contract of the contract of the contract of the contract %" A - ?S - : %% -  $\blacksquare$  . The contract of the contract of the contract of the contract of the contract of the contract of the contract of the contract of the contract of the contract of the contract of the contract of the contract of the  $\mathbf{b}$ 

 $\blacksquare$  . The contract of the contract of the contract of the contract of the contract of the contract of the contract of the contract of the contract of the contract of the contract of the contract of the contract of the - : = F= " - - % :- = -% S - ?S= -? -S degli altri criteri.

. The contract of the contract of the contract of the contract of the contract of the contract of the contract of the contract of the contract of the contract of the contract of the contract of the contract of the contract experimental contracts the contract of the contract of the contract of the contract of the contract of the contract of the contract of the contract of the contract of the contract of the contract of the contract of the con "-- - F %" "-- <= < 

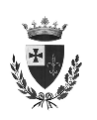

del personale che le relative aliguote saranno individuate d'intesa col dirigente dell'area di appartenenza del personale interessato.

2. L'incidenza percentuale delle attività da incentivare è definita tenendo conto delle responsabilità connesse alle specifiche prestazioni da svolgere, con particolare considerazione per quelle non rientranti nella qualifica funzionale ricoperta.

3. In particolare, il dirigente definisce l'incidenza percentuale delle attività, secondo il sequente schema:

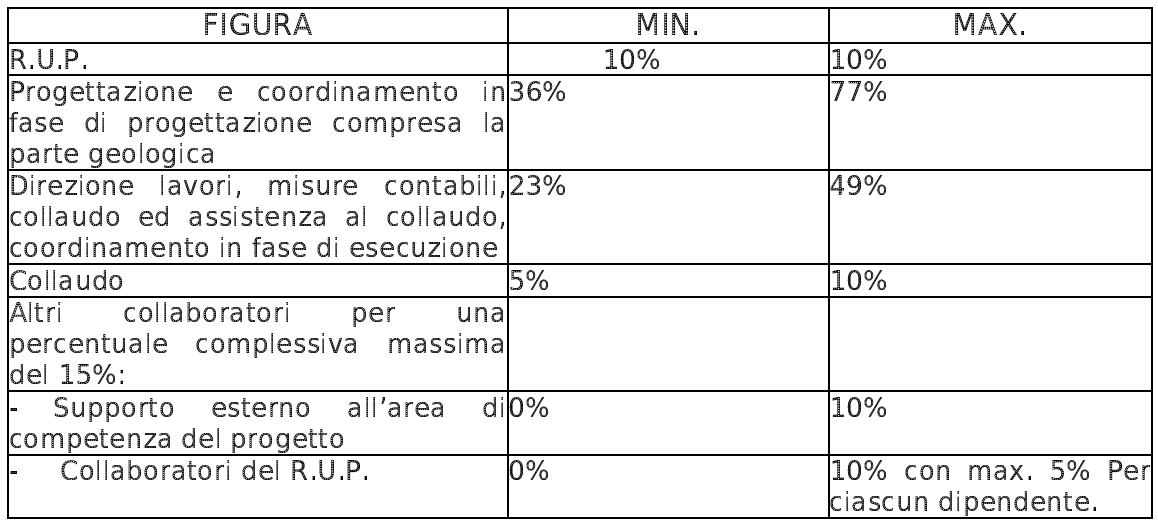

4. Il valore di ciascuna fase progettuale (preliminare, definitiva, esecutiva) verrà computato nelle percentuali di seguito elencate, da calcolarsi sulla quota parte di compenso assegnata all'attività di progettazione:

- 15% redazione progetto preliminare
- 50% redazione progetto definitivo
- 35% redazione progetto esecutivo.

5. Nel caso in cui, per qualsiasi motivo, non siano necessarie tutte le figure previste al comma 3, il Dirigente bilancia le percentuali, di conseguenza.

6. Qualora una o più fasi del procedimento finalizzato alla realizzazione di opere pubbliche sono affidate a professionisti esterni, anche con incarico di consulenza di ausilio alla progettazione, ovvero a personale con qualifica dirigenziale, l'ammontare del compenso incentivante viene ridotto della quota corrispondente alle prestazioni effettuate all'esterno dell'Amministrazione, la quale viene comunque quantificata figurativamente nei provvedimenti di cui al comma 1; Per operare tale quantificazione si potrà far riferimento ai rapporti fra le diverse attività come remunerate dalla tariffe professionali.

7. Le quote parti del fondo di cui al precedente comma 6 confluiscono nel quadro tecnico economico dell'opera fra le somme a disposizione.

8. In caso di incarichi esterni per la realizzazione di opere pubbliche è comunque riconosciuta la quota di spettanza del responsabile unico del procedimento, nell'aliquota fissa del 10% e la quota relativa agli altri collaboratori del R.U.P. di cui al precedente comma 3 lett. e), nella misura variabile fra 0 ed il 15% e con il limite del 5% per ciascuno di essi.

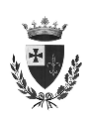

9. In caso di project financing, di concessioni di costruzione e gestione e di dialogo competitivo, è riconosciuta la quota di spettanza del responsabile di procedimento, nell'aliguota fissa del 10% e la guota relativa agli altri collaboratori del R.U.P. di cui al precedente comma 3 lett. e), nella misura variabile fra 0 ed il 15% e con il limite del 5% per ciascuno di essi, nonchè le altre quote di incentivo in relazione alle sole attività svolte effettivamente dalla struttura interna.

# Art. 6 - Gruppo di Progettazione (G.d.P.)

1. Al fine di procedere all'elaborazione di ciascun progetto è costituito un G.d.P., formato da personale interno disponibile, la cui consistenza è determinata in relazione alla qualità ed entità dell'opera da realizzare, secondo i seguenti criteri:

Limiti di professionalità dati dalla normativa vigente;

Specializzazione e grado di esperienza acquisiti nella disciplina specifica e nella categoria di lavori a cui il progetto si riferisce.

2. Le figure professionali ed operative sono tutte quelle che contribuiscono, ognuna con la propria esperienza e professionalità, alle attività intellettuali e materiali utili per la formulazione e la redazione degli elaborati progettuali e per l'esecuzione dell'opera pubblica, anche al fine di garantire la migliore funzionalità della stessa in relazione alle sue specifiche finalità.

3. All'interno del G.d.P., quindi, vengono individuate, indipendentemente dalla categoria posseduta, secondo i compiti organizzativi, professionali ed operativi citati, le figure di cui al comma 3 del precedente art. 5.

# Art. 7 - Provvedimento di incarico

1. La composizione dei G.d.P., sia in senso qualitativo che quantitativo, sarà determinata dal dirigente competente, sentito il responsabile del procedimento, con atto di affidamento di incarico, provvedendo contemporaneamente all'impegno della spesa relativa all'incentivazione.

2. In detto atto, sottoscritto dagli incaricati per accettazione, viene:

Individuata l'opera da progettare con riferimento al progetto preliminare,  $\mathsf{a}$ ovvero di massima, o definitivo, qualora già approvati, o alla relativa previsione di bilancio:

Identificato l'importo posto a base di gara dell'opera o del lavoro;  $b)$ 

Stimato l'ammontare del fondo da ripartire, ai sensi delle disposizioni  $\mathsf{C}$ regolamentari di cui all'art. 3 e 4 c. 1 lett. a);

Stimato l'importo del 20% da destinare come previsto dal precedente art. 4  $\mathsf{d}$ c.  $1$  lett. b);

Fissato il termine da assegnare al G.d.P. per la consegna di tutti gli  $\epsilon$ ) elaborati;

 $f$ Individuato l'elenco dei dipendenti della propria area, compreso il responsabile del procedimento, con indicata la relativa qualifica funzionale, la figura professionale ed il compito eventualmente assegnato, individuando altresì le funzioni di supporto esterne all'area e la percentuale complessiva di loro competenza;

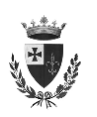

Prevista l'aliquota percentuale spettante a ciascuno dei componenti il g) G.d.P., per l'individuazione dei compensi; per le funzioni di supporto esterno all'area sia l'elenco del personale che le relative aliquote saranno individuate d'intesa col dirigente dell'area che svolge le funzioni di supporto;

Quantificate le aliquote percentuali e gli importi da porre in economia h) corrispondenti alle prestazioni eventualmente oggetto di incarichi esterni o svolte da personale dell'Ente con qualifica dirigenziale.

3. Le aliquote dovranno essere assegnate a ciascun dipendente del G.d.P. in modo da assicurare un compenso omogeneo delle diverse figure professionali interessate, non trascurando le particolari caratteristiche del progetto da redigere.

4. L'incarico precisa che le aliquote del compenso saranno, dal dirigente dell'Area competente, su proposta del responsabile del procedimento, modificate a consuntivo ed adeguate proporzionalmente sulla base dell'effettivo apporto, sotto il profilo quantitativo e qualitativo, dei componenti il G.d.P..

# Art. 8 - Certificazione dei risultati, approvazione e liquidazione compensi

1. Ai fini della erogazione delle somme ai dipendenti, è necessario l'accertamento positivo da parte del Dirigente, previa relazione del RUP, dell'effettuazione delle singole attività da parte dei dipendenti incaricati. L'accertamento, per la fase di progettazione, viene effettuato in corrispondenza dell'attività di verifica e validazione di cui agli articoli da 44 a 59 del d.p.r. 207/2010. L'accertamento, per la fase di esecuzione, viene effettuato in corrispondenza degli stati di avanzamento dei lavori e del collaudo finale.

2. L'accertamento è positivo nel caso in cui tutte le attività siano state svolte nei tempi e costi previsti, senza errori o ritardi, imputabili ai dipendenti incaricati.

3. L'accertamento è parzialmente positivo nel caso in cui tutte le attività siano state svolte, ma con ritardi, imputabili ai dipendenti incaricati, non superiori al 15% dei tempi assegnati o con errori che non comportano aumenti di spesa o la necessità di varianti progettuali di importo superiore al 15% dell'importo posto a base di gara.

4. Nel caso di accertamento parzialmente positivo, l'incentivo da erogare sulla singola opera o lavoro per l'attività nella quale si è verificato l'errore è decurtato, sia per il ritardo che per l'incremento di costo, di una percentuale direttamente proporzionale all'incremento rispettivamente dei tempi e dei costi fino al limite del 15%. In caso di coesistenza di ritardi ed incrementi dei costi, si applicano entrambe le tipologie di riduzione. Nel caso in cui il ritardo o l'incremento dei costi sia superiore al 15%, l'incentivo non viene erogato o, se erogato, viene recuperato. Le percentuali di riduzione si applicano sull'importo a base di gara.

5. L'accertamento è negativo quando le attività non siano state portate a compimento oppure lo siano state con ritardi superiori a quelli indicati al comma 3 o con gravi errori, imputabili ai dipendenti incaricati.

6. Nei casi di cui ai commi 4 e 5, fatta salva la valutazione di responsabilità di tipo disciplinare, amministrativa e contabile, il Dirigente contesta, per iscritto, gli errori e ritardi e valuta le giustificazioni addotte dai dipendenti, prima di adottare l'atto definitivo di accertamento.

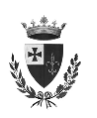

7. Nel caso di accertamento negativo, i soggetti responsabili del grave errore o del grave ritardo non percepiscono le somme relative all'attività nella quale esso si è verificato: le somme relative costituiscono economia.

8. La liquidazione del fondo è effettuata con atto di liquidazione emesso direttamente dal dirigente dell'Area competente. L'esercizio di tale competenza non è delegabile.

9. Per l'attività di progettazione la liguidazione degli incentivi al progettista, al RUP e ai collaboratori è effettuata entro 60 giorni dall'avvio della procedura d'appalto (pubblicazione del bando, invio delle lettere d'invito, etc.). E' esclusa l'erogazione di incentivi per i quali non si proceda all'appalto, per qualsiasi motivo.

10.Le competenze connesse all'esecuzione dei lavori vengono liquidate al direttore dei lavori, al RUP e ai collaboratori per gli importi definiti in sede di incarico, sulla base dell'importo dei lavori realizzati, come appositamente certificati, ai fini dell'eventuale applicazione delle riduzioni da ritardo o maggior costo, e il saldo avverrà entro 60 giorni dall'emissione del certificato di collaudo.

11. Qualora le somme siano già state erogate, ai recuperi previsti dai commi precedenti si provvede con provvedimento del dirigente dei servizi di gestione del personale, su proposta del dirigente dell'Area competente ai lavori in oggetto.

# Art. 9 - Informazione e pubblicità

1. L'Amministrazione provvede ad informare, con incontri a cadenza almeno semestrale, le organizzazioni sindacali sugli incarichi conclusi e sulle risultanze dei medesimi, incluse quelle relative ai percettori, per categorie e profili professionali, ed all'importo del fondo.

# Art. 10 - Norme transitorie

1. In quanto ancora applicabili e non in contrasto con le disposizioni del presente regolamento, limitatamente agli impegni di spesa già assunti e da conservare, continuano ad avere applicazione le norme transitorie di cui all'art. 10 del precedente regolamento approvato con deliberazione G.C. n. 377 dell'11/09/2000 e successive modificazioni e dell'art. 10bis del precedente regolamento approvato con deliberazione G.C. n. 446 del 10/11/2010.

2. Le disposizioni del presente regolamento si applicano agli incarichi di progettazione interna affidati dopo il 19/08/2014. Agli incarichi di progettazione affidati in precedenza si applicano le disposizioni del precedente regolamento approvato con deliberazione G.C. n. 446/2010, compresa la remunerabilità delle prestazioni svolte dal personale con qualifica dirigenziale.

3. Non possono invece in ogni caso essere corrisposti e, qualora stanziati, devono essere rilevati quali economie di bilancio, gli incentivi eventualmente previsti da provvedimenti già adottati dall'Ente per attività riconducibili a quelle manutentive ordinarie come definite ai sensi del precedente art. 2 e per gli atti di

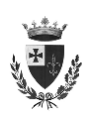

pianificazione territoriale non strettamente connessi alla realizzazione di una specifica ed individuata opera pubblica.

4. Per le finalità di cui ai commi precedenti, entro 30 giorni dalla data di approvazione del presente regolamento, l'Amministrazione comunale adotterà un provvedimento ricognitivo dei lavori pubblici, nonché dei relativi compensi incentivanti, affidati e non ancora liquidati alla data del 19/08/2014, totalmente o parzialmente, disponendo in merito alla destinazione dei relativi impegni di spesa.

4-bis. Il presente regolamento si applica ai lavori per i quali l'approvazione del progetto, con provvedimento dell'organo competente, sia intervenuta entro il 18/4/2016, se ed in quanto abbia dato luogo all'avvio dell'appalto come previsto dall'art. 8 comma 9. Esso si applica anche alle attività di progettazione preliminare od a quelle di progettazione definitiva, nei casi in cui sia necessaria l'adozione del progetto esecutivo, sempre che siano state svolte ed approvate entro il 18/4/2016 e sempre dopo l'avvio delle procedure di appalto.

5. A decorrere dall'annualità 2016, il fondo verrà quantificato in termini di competenza sulla base degli impegni di spesa assunti nell'anno corrente. Il fondo per l'annualità 2015 verrà quantificato sommando gli importi non destinati ad economia riepilogati nel provvedimento di cui al precedente comma 4 e quelli liquidati nel corso dell'annualità 2015.

6. Per le attività svolte a partire dal 19 Agosto 2014, la quota del fondo spettante al singolo dipendente non può superare l'importo del 50% del rispettivo trattamento economico complessivo annuo lordo, intendendosi quest'ultimo come l'importo, projettato su base annua, della retribuzione mensile di cui all'art. 10 c. 2 lett. c) del CCNL 9.5.2006. Il controllo del rispetto del limite è svolto dai servizi di gestione del personale in sede di erogazione, secondo il criterio di cassa. L'eventuale quota spettante oltre il limite non viene erogata e costituisce economia. Non è possibile effettuare compensazioni, nè ritardare artificiosamente una liquidazione per eludere il limite.

7. Con effetto sugli impegni di spesa non ancora liquidati alla data del 1° novembre 2019, l'onere IRAP a carico dell'amministrazione viene portato a riduzione dell'importo del fondo determinato ai sensi dell'art. 3 comma 1. Gli accantonamenti aggiuntivi già operati sulle somme a disposizione del piano economico di ciascun intervento costituiscono economia di spesa. I dirigenti interessati provvedono alla conseguente rimodulazione dei relativi strumenti contabili.

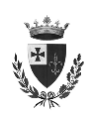

# **INDICE**

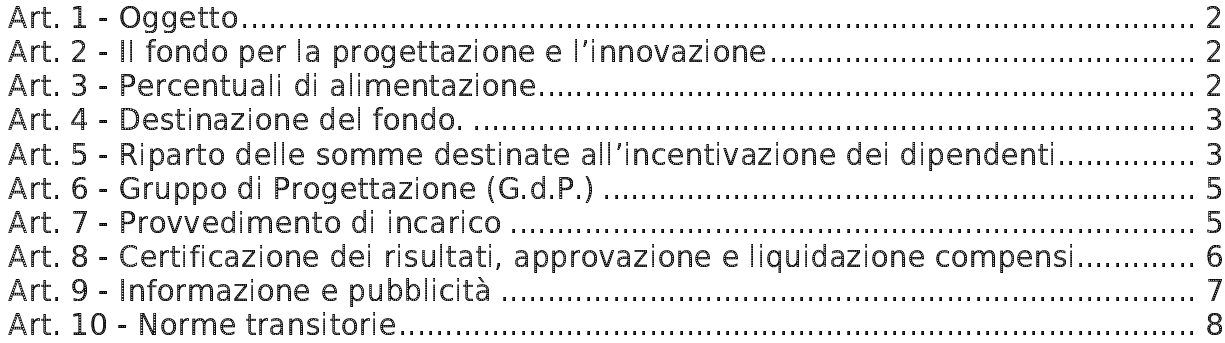